## ClearCast Go<sup>™</sup> Training

## **Instructions for Voters**

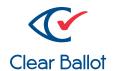

## Voting and casting a ballot with ClearCast Go™

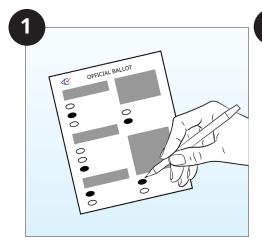

The voter marks their ballot.

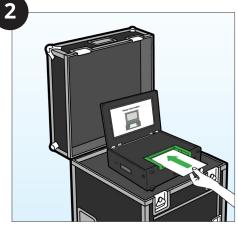

Voter places marked ballot into the ClearCast Go™ scanner.

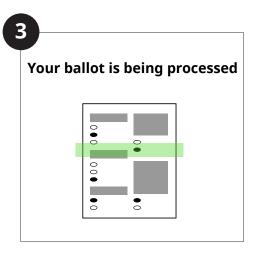

The voter waits for the tabulator to process the ballot.

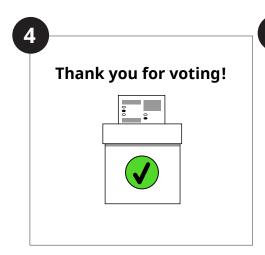

The tabulator either alerts voter that their ballot has been cast, or returns ballot to the voter.

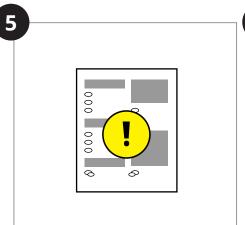

In the event a ballot is returned, the tabulator indicates the reason with an alert message.

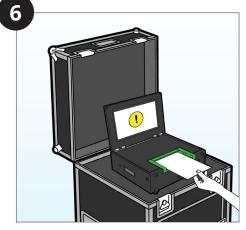

The voter chooses for the ballot to be returned for revision, or to submit as is.

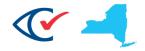

## **Ballot Alerts**

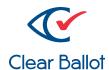

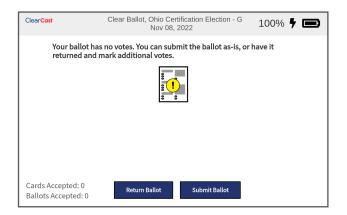

Blank Ballot

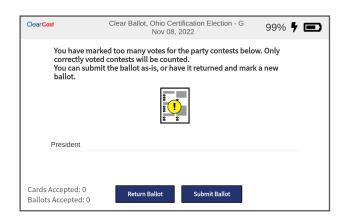

Overvote

ClearCast Go will alert the user to which contest is overvoted.

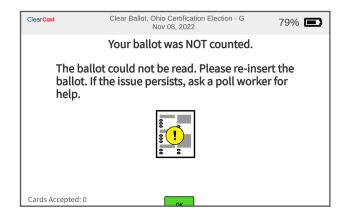

Unreadable Ballot

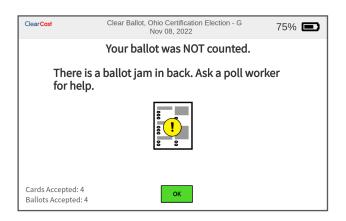

Ballot Jam

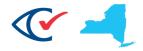